# **FatTreeSim: Modeling Large-scale Fat-Tree Networks for HPC Systems and Data Centers Using Parallel & Discrete Event Simulation**

**Ning Liu**, Adnan Haider, Xian-He Sun, Dong (Kevin) Jin

## **Outline**

- Why do we choose to model fat-tree networks?
	- Introduction/Motivation
- How do we design and implement FatTreeSim?
	- Design/Implementation
- How do we evaluate the system?
	- Evaluation/Conclusion

## **Introduction**

- Fat-tree networks
	- Invented by Charles E. Leiserson of MIT
	- Widely used in Datacenters
	- Will be used in next generation supercomputers.
- Many issues rises as fat-tree network grows to extremescale
	- scalability/fault tolerance/load balance etc.

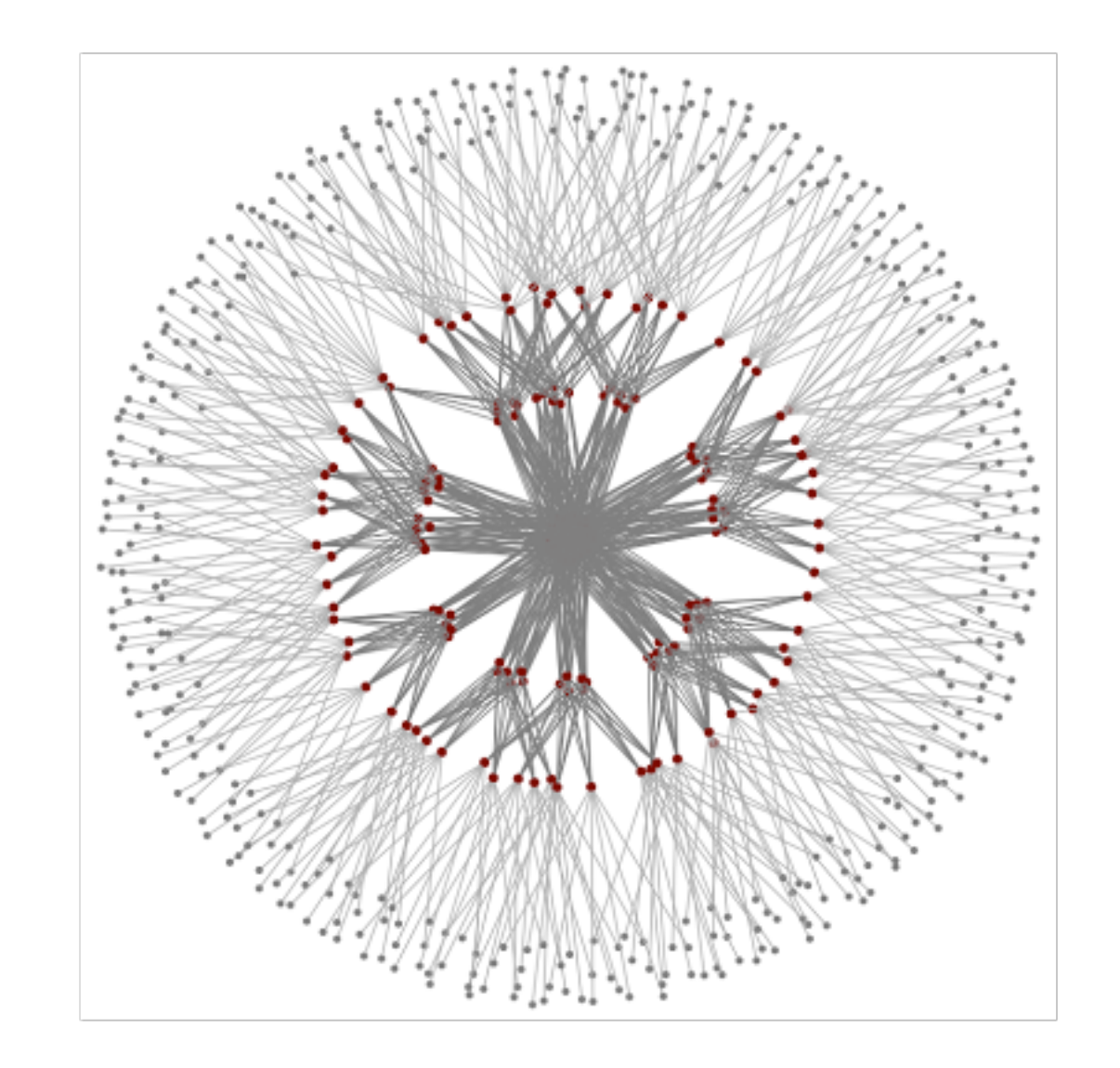

3-level fat-tree · 432 servers, 180 switches, degree 12 [1] <https://reproducingnetworkresearch.wordpress.com/2012/06/04/jellyfish-vs-fat-tree/>

## **Motivation**

- Big data
	- Most data are stored and processed in datacenters
	- Most traffic (75%) is internal traffic
	- There is a pressing need to understand the performance of fat-tree network at scale
	- Redesign the architecture and algorithms

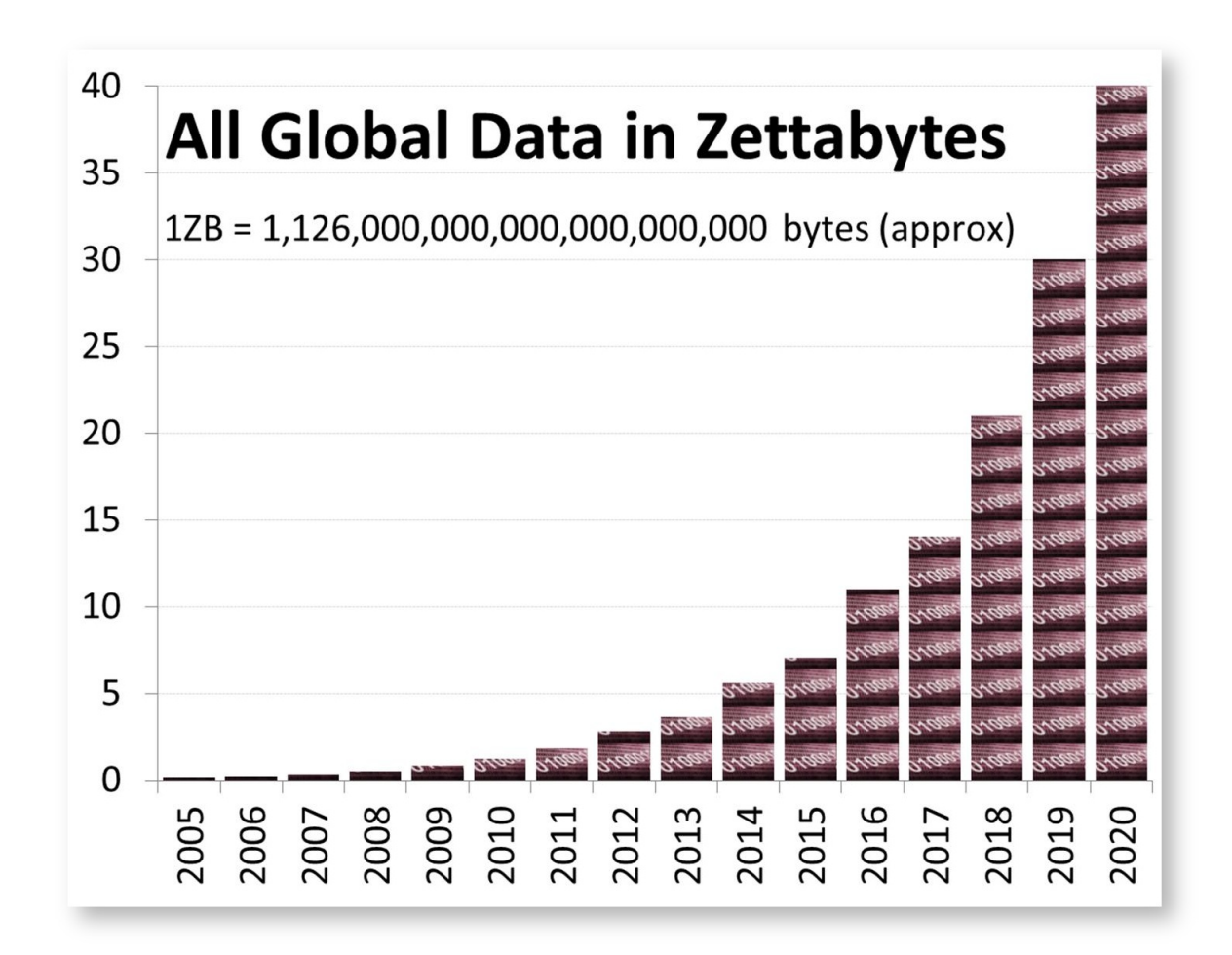

Global data growth [2] <http://www1.unece.org/stat/platform/display/msis/Big+Data>

#### **Motivation cont'd**

- Next generation supercomputers: OLCF SUMMIT
	- A collaboration between OLCF, IBM, Mellanox and NIVIDIA
	- An investment of over 300 million dollars
	- Adopt fat-tree as the interconnection network provided by Mellanox
	- FatTreeSim can assist in evaluating the network performance, serve as as the platform for building app models

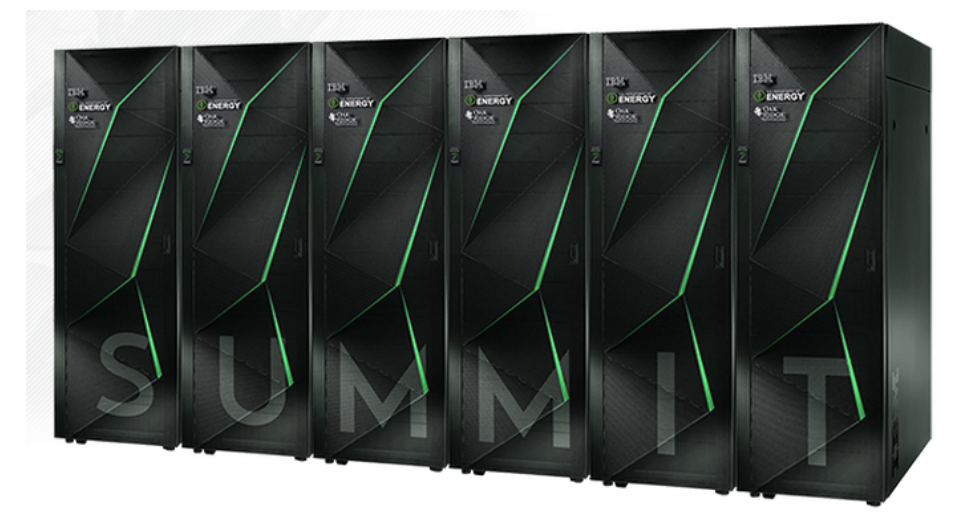

## **Why do we build FatTreeSim?**

- Support the design of datacenters and HPC systems
	- Understand the design constraints and trade-offs
	- Characterize the challenges to the scalability of extreme-scale system
	- Explore various possibilities at extreme-scale in a time and budget efficient manner
- Support the design of parallel & distributed applications
	- Predict and optimize the performance at extreme-scale
	- Qualitatively analyze the interactions between system software and hardware and the impact on applications

#### **Background: ROSS**

- ROSS: **R**ensselaer **O**ptimistic **S**imulation **S**ystem
	- Designed in C, the interface is lean
	- Features optimistic simulation using reverse computation
	- Runs on supercomputers like ALCF Blue Gene series
	- Used by many other projects

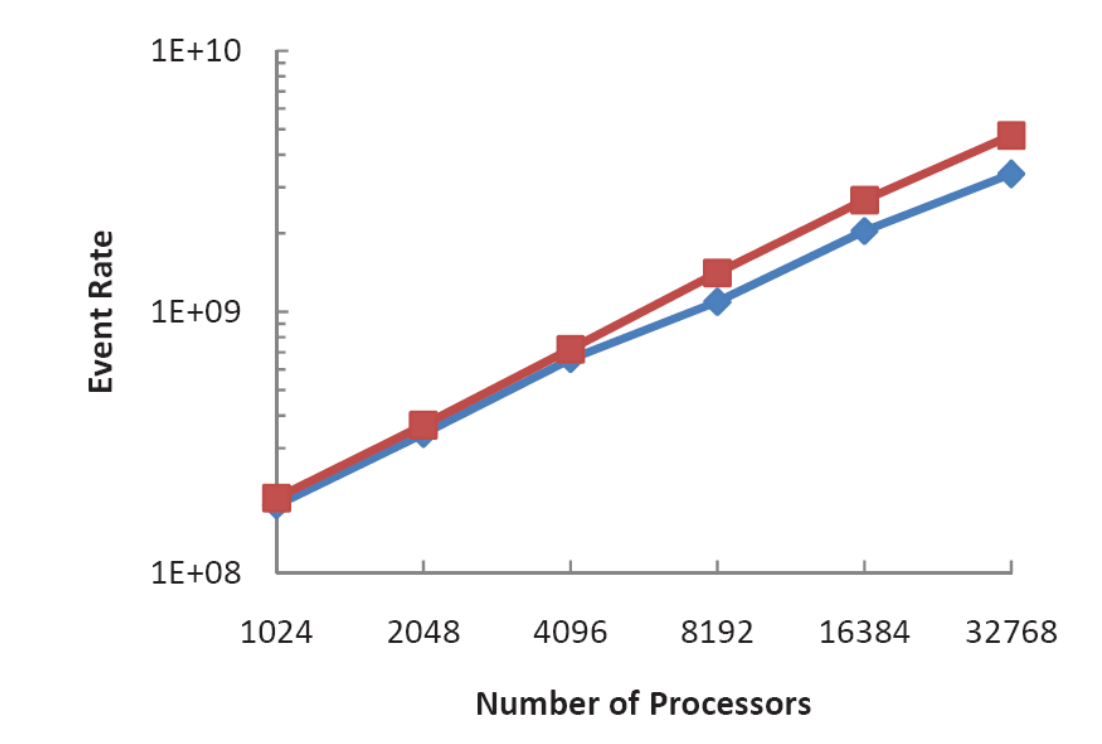

## **Background: CODES**

- CODES: Enabling **Co-D**esign of Multilayer **E**xascale **S**torage Architectures
- CODES Goal:
	- Develop a simulation framework for evaluating exascale storage design challenges
- CODES components:
	- CODES-net/CODES-wkld/ CODES-lsm/CODES-base

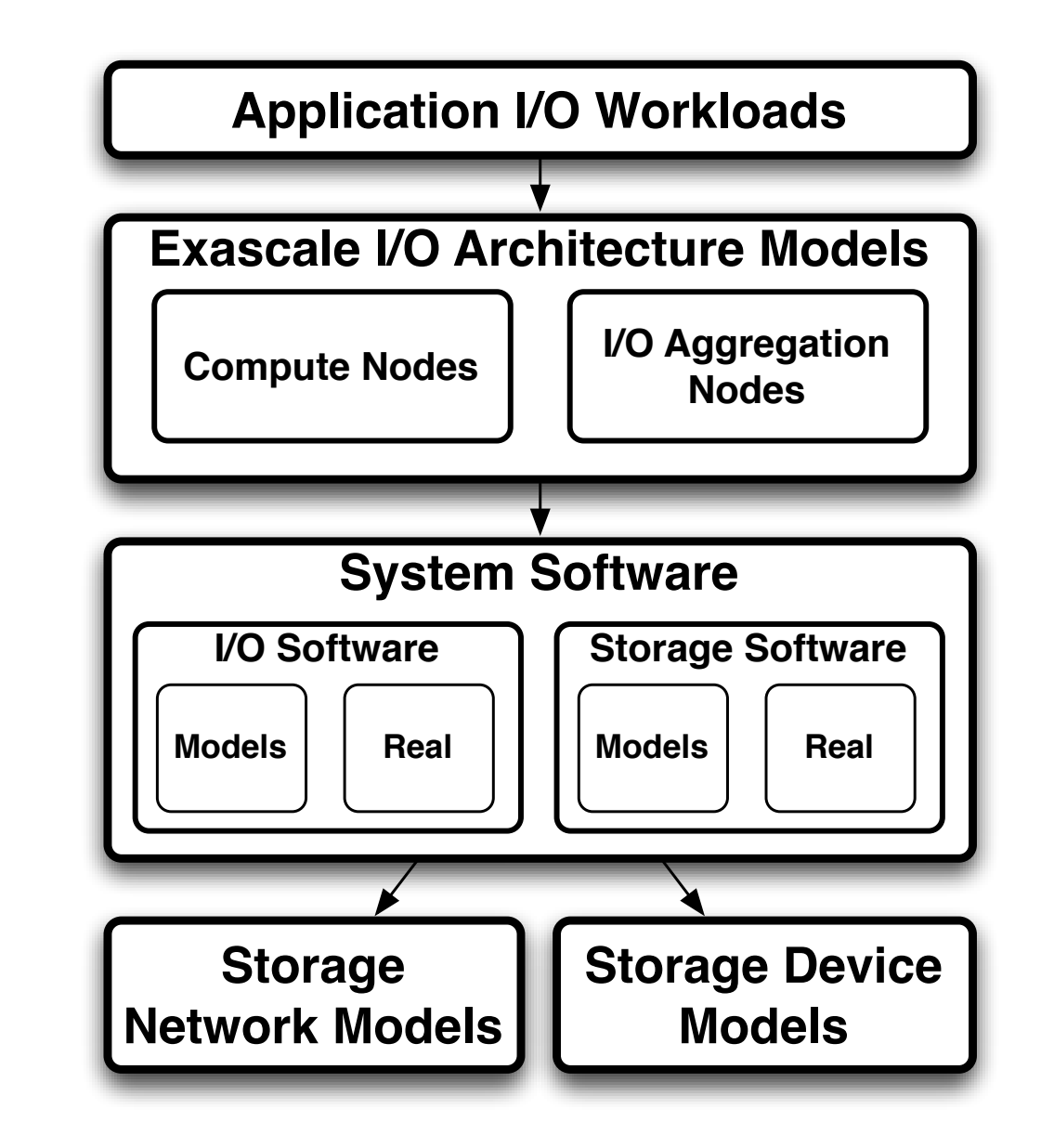

## **FatTreeSim in CODES**

- CODES is built on ROSS
	- Leverage the parallel simulation engine and other functionalities
- FatTreeSim
	- Is a part of CODES-net and in parallel with other network modules

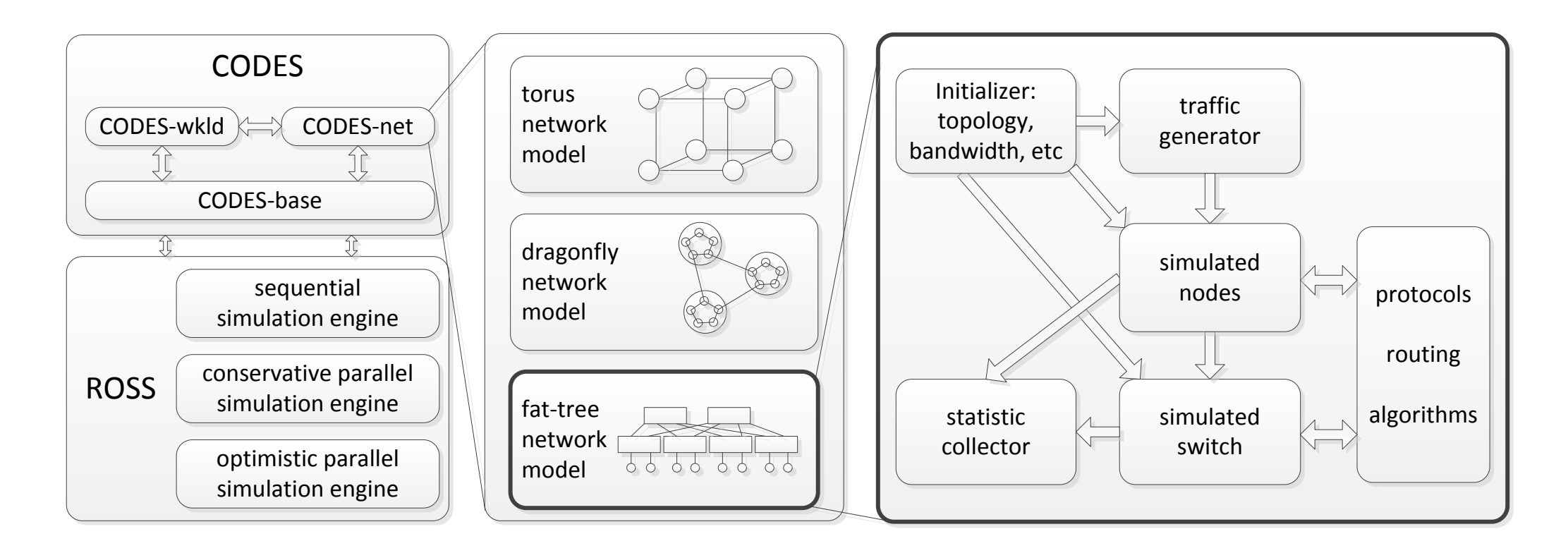

## **Design**

- Use LPs to model switches and servers
- Use events to model packets flow
- Implement ECMP in switch LP

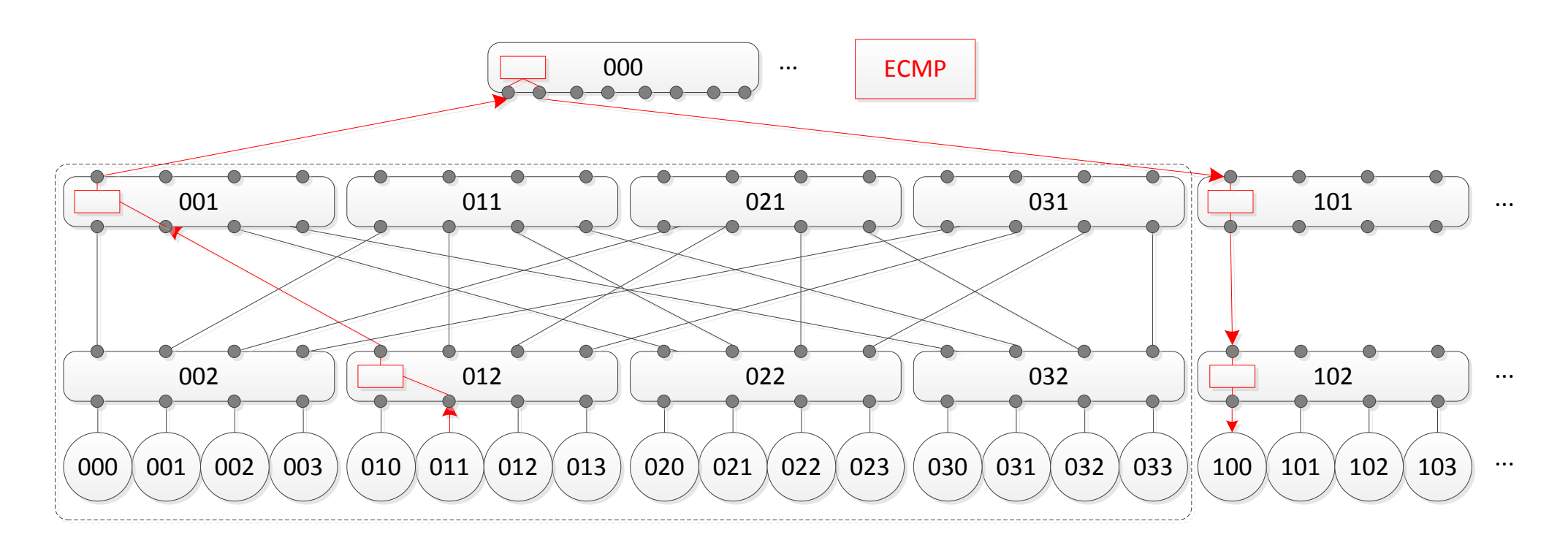

#### **Selected Procedure**

- We use different procedures to model system behaviors in fattree networks
- We use random destination and nearest neighbor to represent a variety of traffic patterns in datacenters and supercomputer

**procedure** GT  $\triangleright$  generate packet stream *t* =processing delay  $\tau = rng(I)$ if RandomDestinationTraffic then  $dst = rng(maxnodeID)$ Generate packet (header contains *dst* ) else if NearestNeighborTraffic then *dst* = *neighborID* Generate packet (header contains *dst* ) else Unsupported traffic end if Call NSP procedure with *t* Call GT procedure with  $\tau$ end procedure

#### **Emulab**

- Emulab is a network testbed, giving researchers a wide range of environments in which to develop, debug, and evaluate their systems.
- An emulated experiment allows you to specify an arbitrary network topology, giving you a controllable, predictable, and repeatable environment, including PC nodes on which you have full "root" access, running an operating system of your choice.

#### **Evaluation on Emulab**

- Traffic pattern is random destination and nearest neighbor.
- Configuration is 4-port 2 tree, 4-port 3-tree, and 8 port 3-tree.

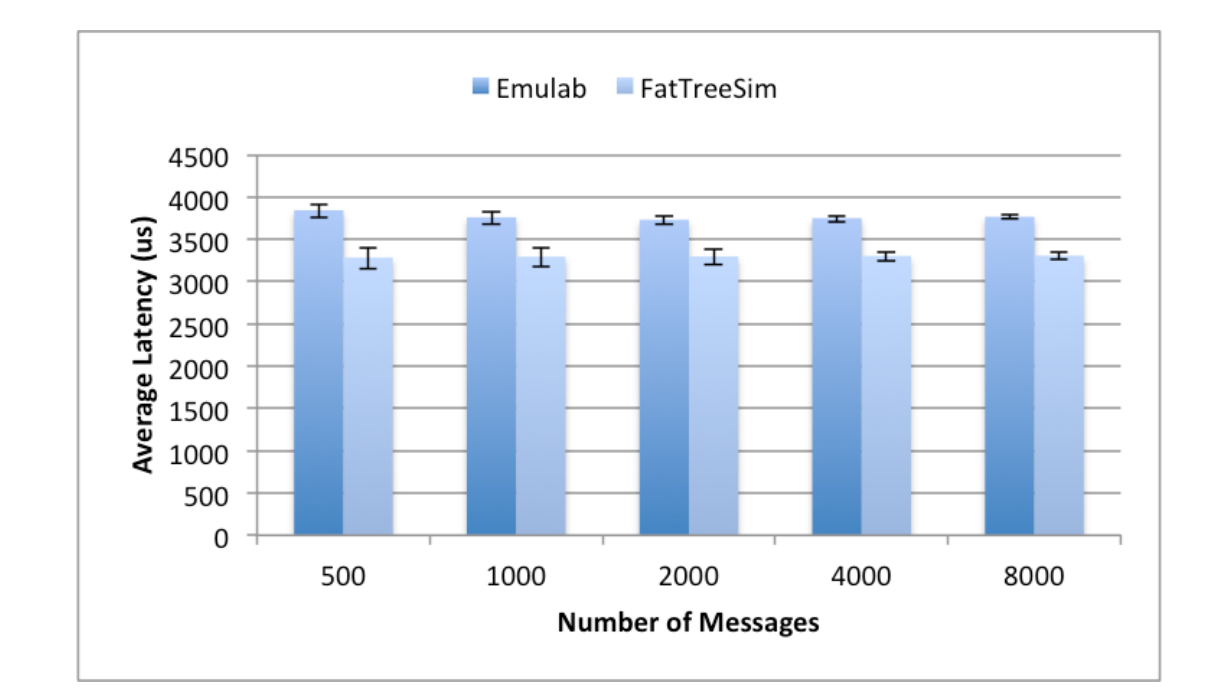

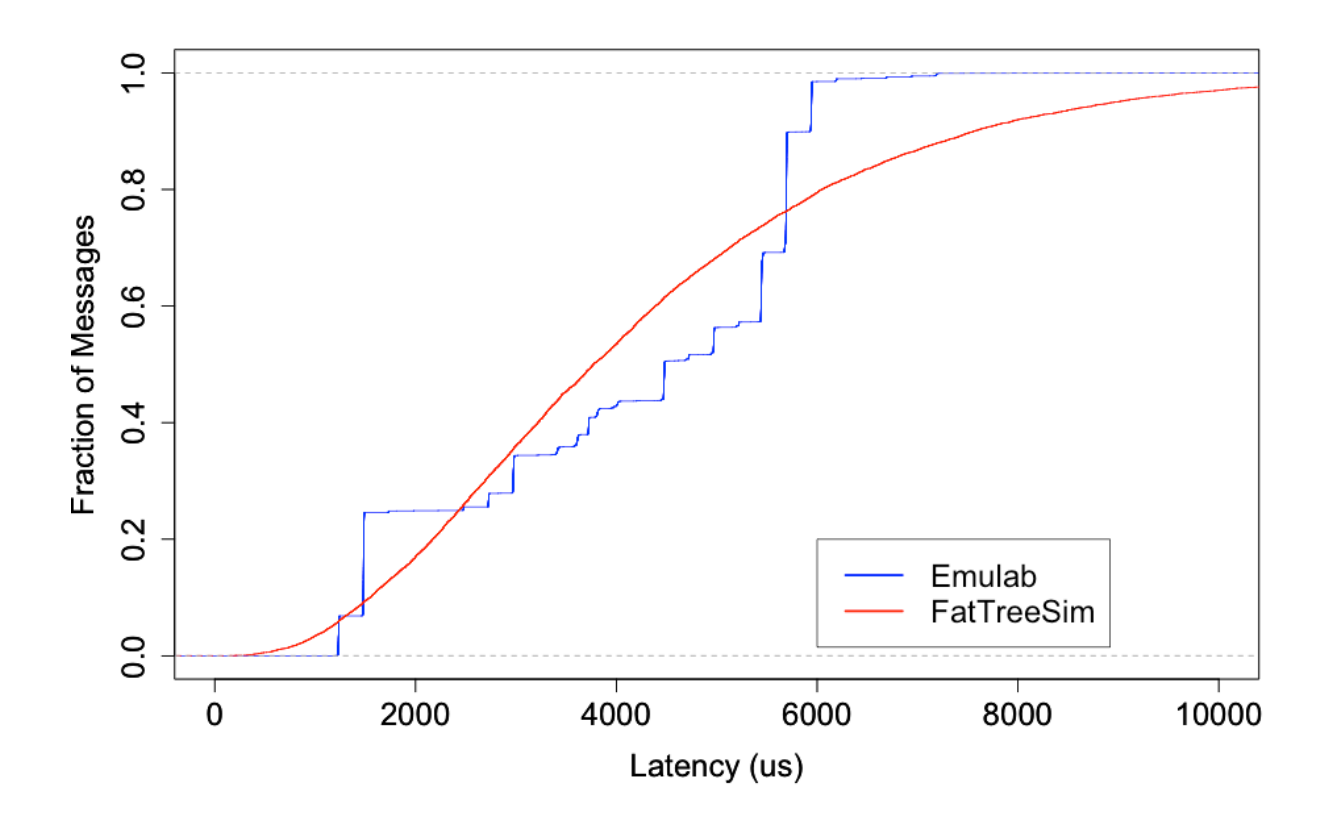

## **Blue Gene/Q: Mira**

- Facts about Mira:
	- DOE supercomputer located at Argonne National Lab, Chicago
	- Mira ranks 5th as of Nov. 2014 in the top 500 list
	- Deliver a peak rate of 10 PFlop/s
	- Total number of cores is 0.78 million
- Run FatTreeSim with Mira:
	- Both ROSS and CODES can run on BG series supercomputers
	- Scalability and load balance are our concerns

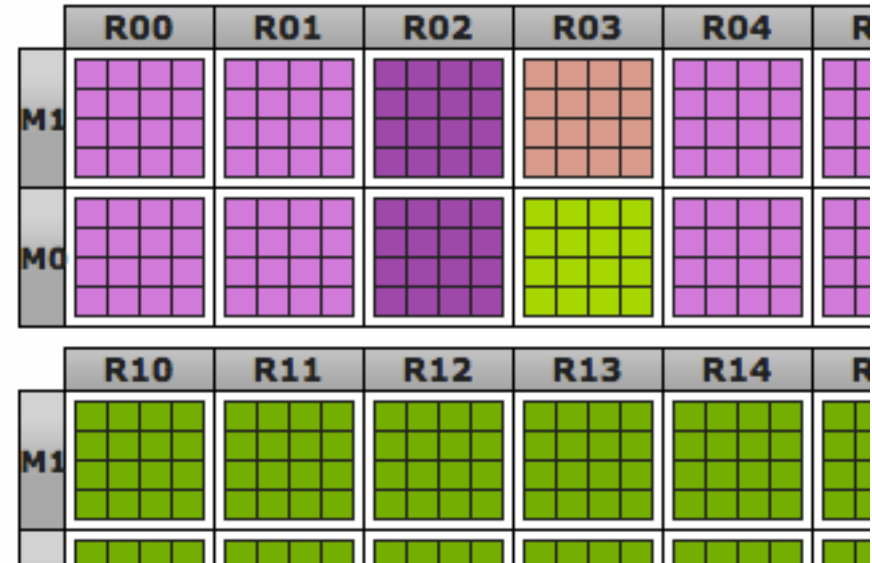

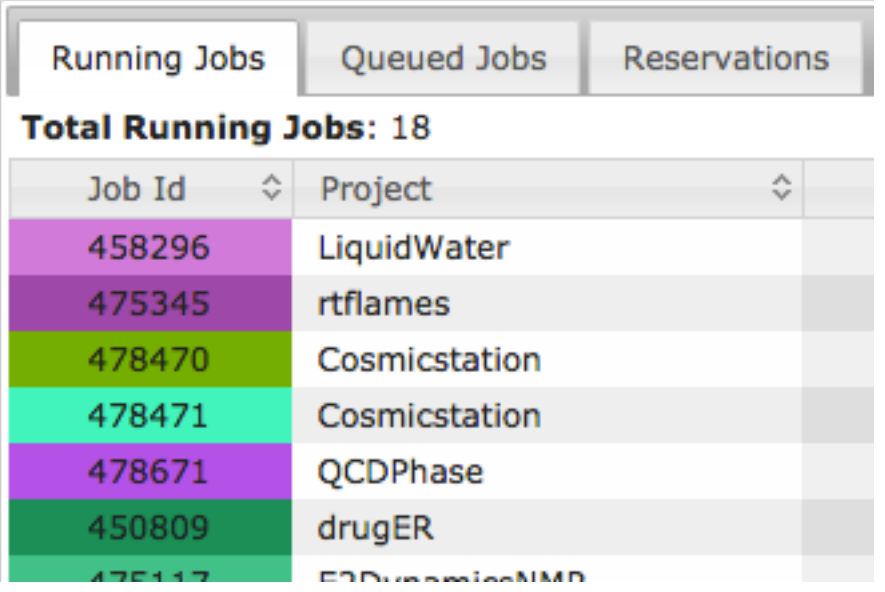

## **Evaluation on BG/Q**

- Traffic pattern is random destination. Packet arrival rate is 1600 ns.
- Demonstrate near linear scalability in c8 mode, and observe a performance drop in 16K cores in c16 mode.

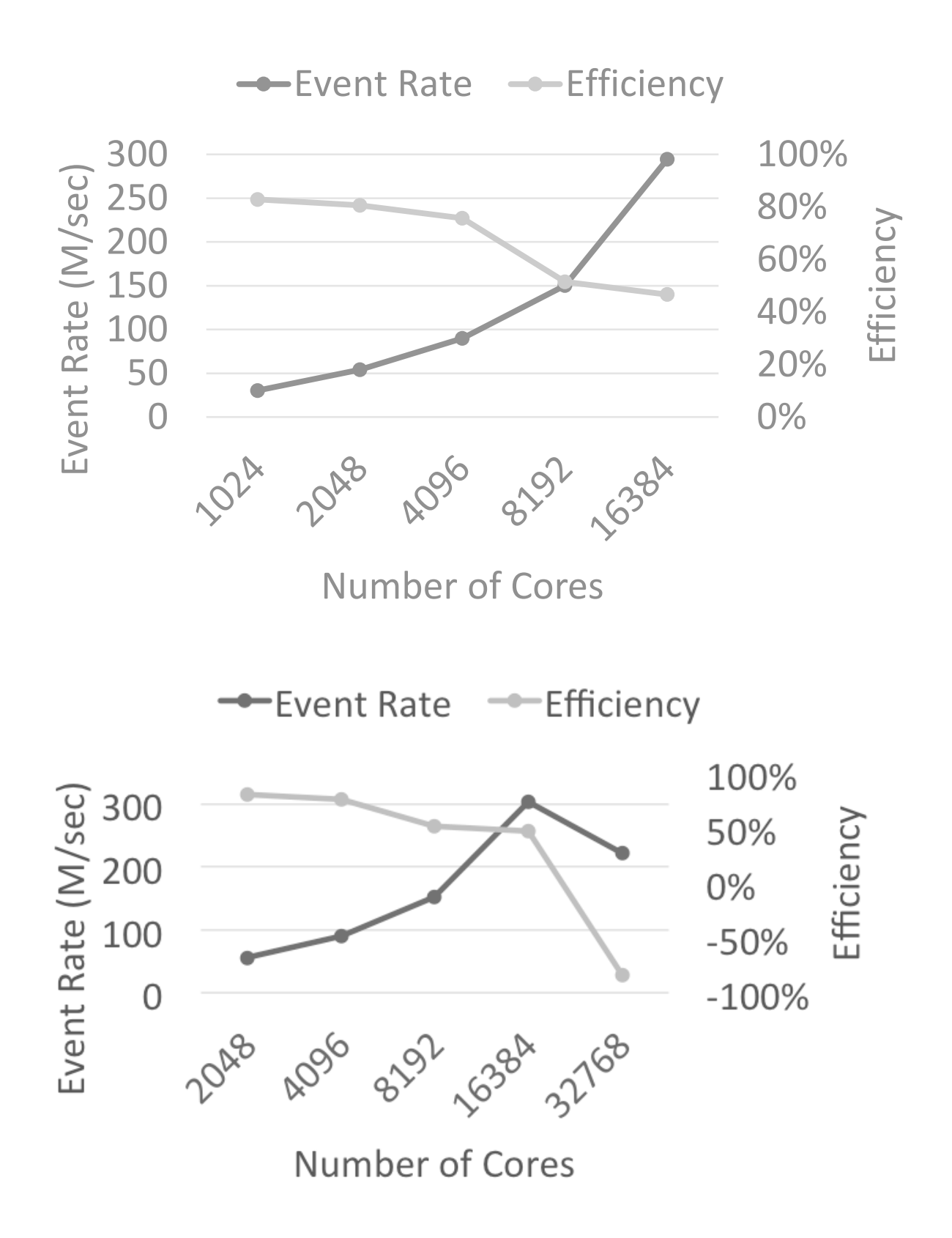

## **YARNsim**

- A simulation system for Hadoop YARN
- Still in development
- Can simulate basic Hadoop and HDFS services
- Paper published in CCGrid 2015

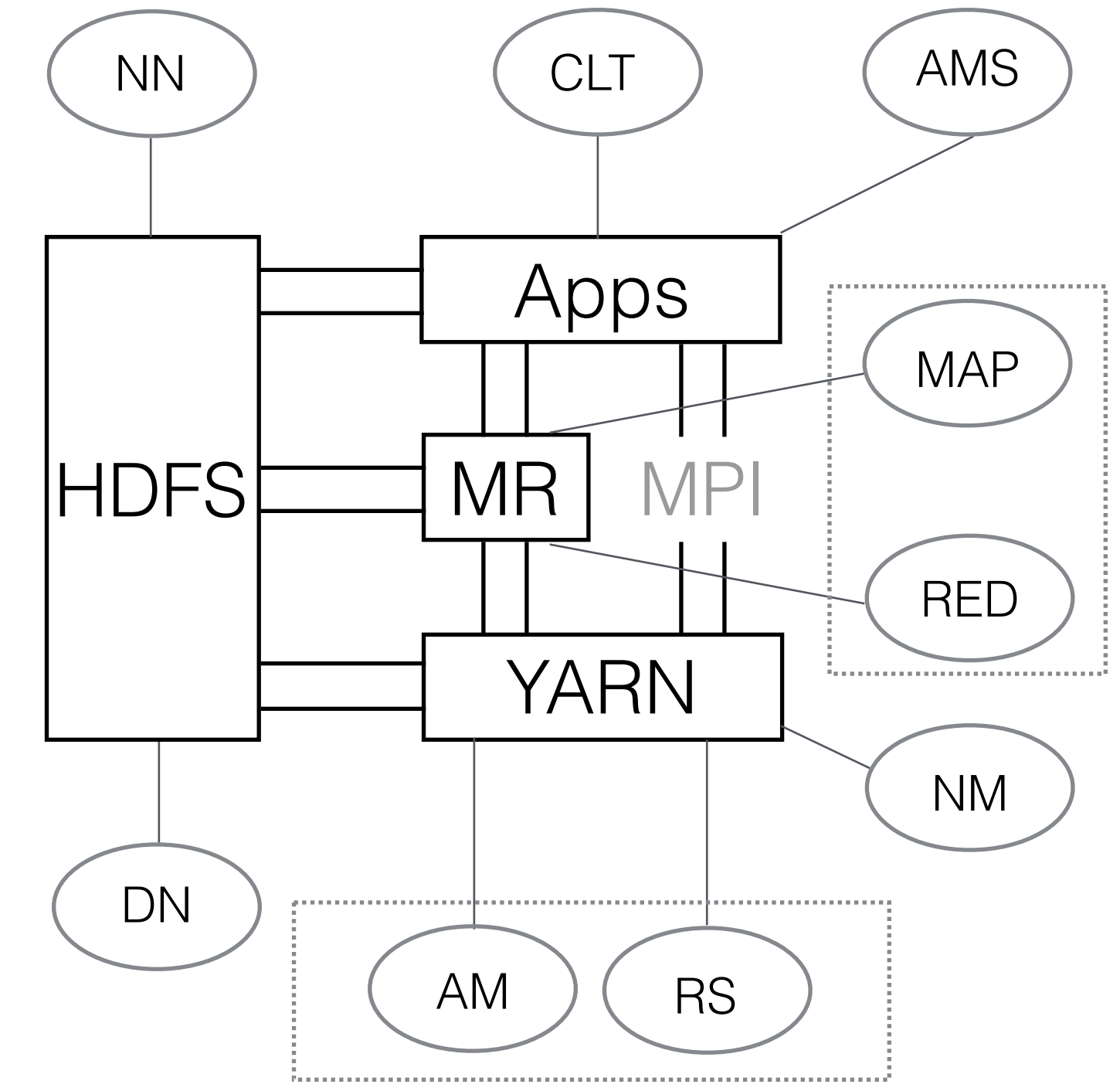

## **Evaluation on YARNsim**

- Demonstrate FatTreeSim can be used by YARNsim
- Hadoop benchmarks: Wordcount and Terasort
- Achieve good accuracy for basic benchmark tests

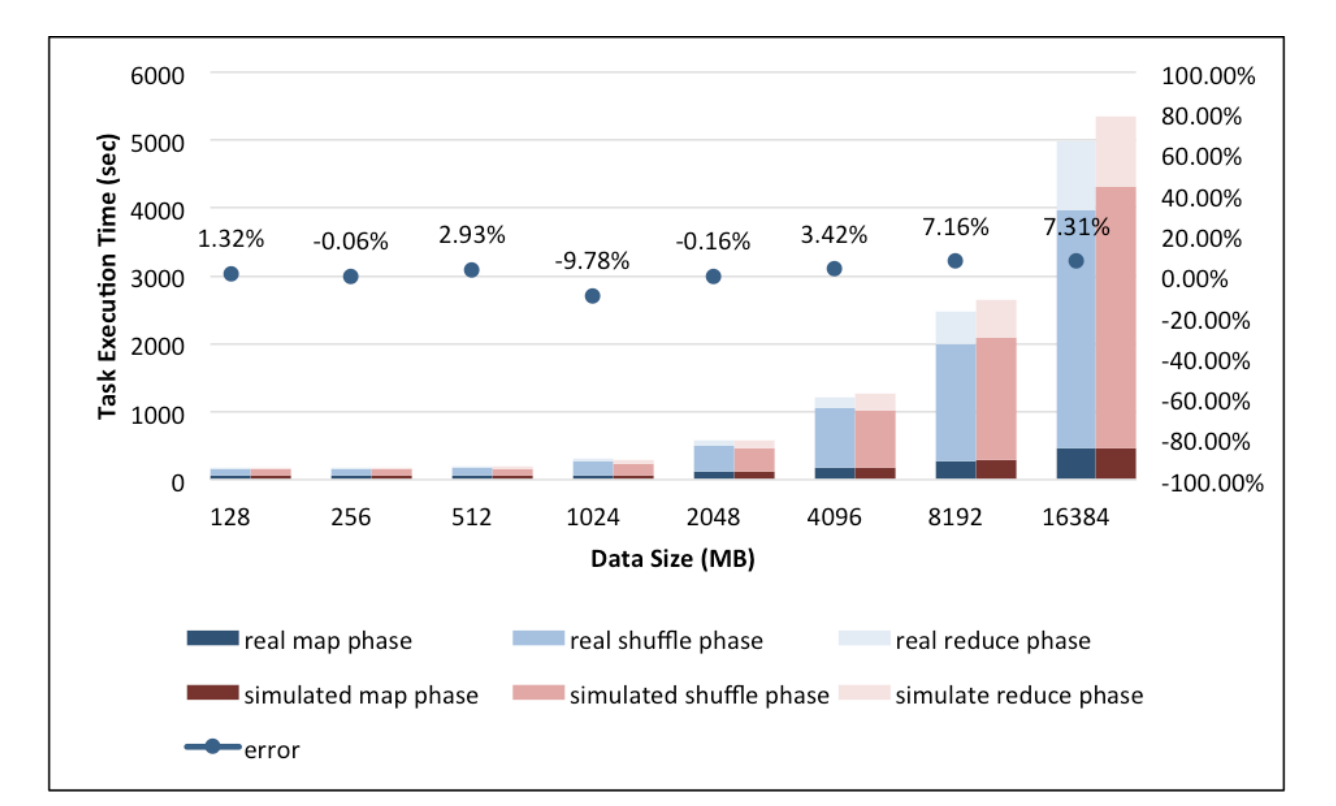

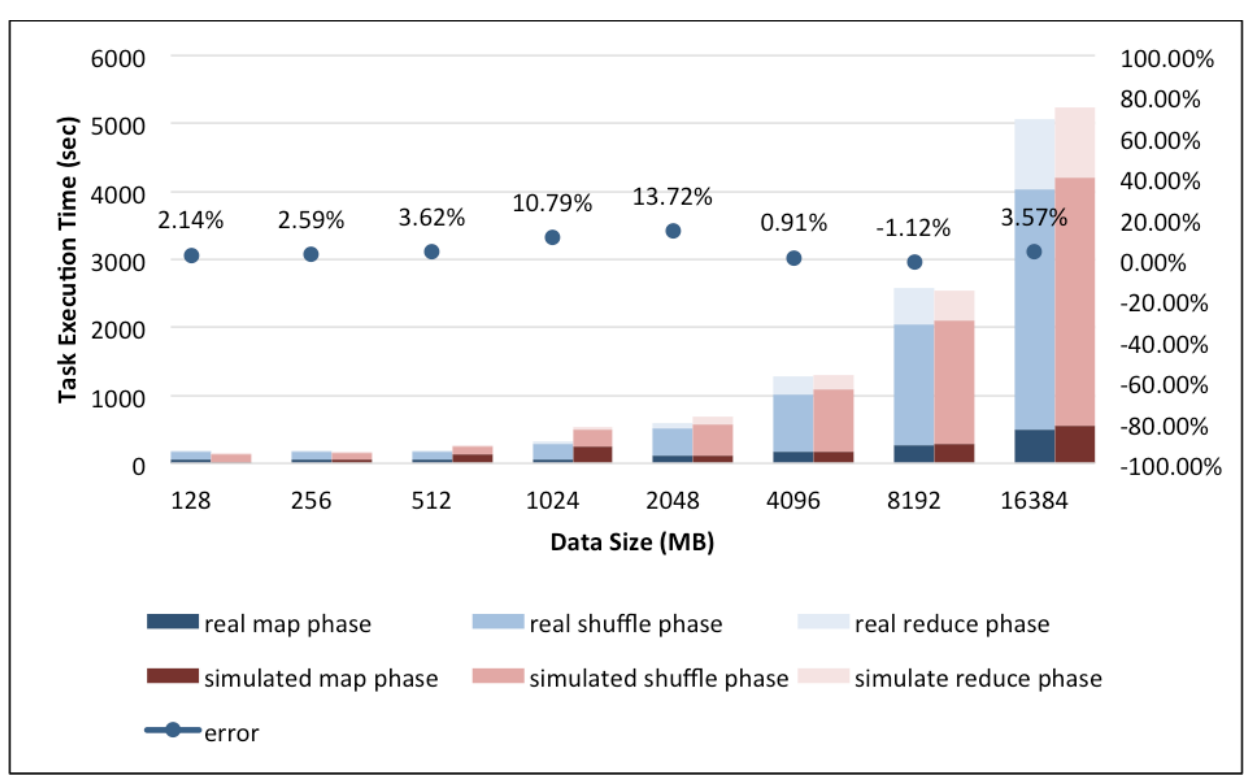

### **Conclusion and Future work**

- FatTreeSim accomplished goals:
	- It serves as one CODES network module
	- It is accurate as verified in Emulab using real traffic
	- It scales to 32K cores on ALCF BG/Q system, peak event-rate is 305 M/s, total nodes is 0.5 million
	- It is accurate as verified in YARNsim system using Hadoop benchmarks and a bio-application
- FatTreeSim to-dos:
	- test dynamic routing algorithms, e.g. Hedera
	- model large-scale datacenter using FatTreeSim
	- model large-scale Hadoop applications and explore them using FatTreeSim

#### **Acknowledgment**

- Many thanks to
	-
	-
	-
	-

- Dr. Christopher Carothers Rensselaer Polytechnic Institute - Dr. Jonathan Jenkins Argonne National Laboratory - Dr. Misbah Mubarak Argonne National Laboratory - Dr. Robert Ross Argonne National Laboratory